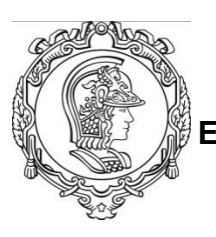

**ESCOLA POLITÉCNICA DA UNIVERSIDADE DE SÃO PAULO Departamento de Engenharia de Sistemas Eletrônicos**

# **PSI 3212 - LABORATÓRIO DE CIRCUITOS ELÉTRICOS INTRODUÇÃO TEÓRICA**

Prof<sup>as</sup> Dr<sup>as</sup> Cinthia Itiki e Inés Pereyra – 2017

# **MODELOS DE BIPOLOS PASSIVOS**

Esta experiência tem por objetivo determinar modelos com componentes invariantes na frequência para representar bipolos passivos, com ênfase em indutores e capacitores.

# **1. Resistor**

Em circuitos elétricos, a resistência pode ser introduzida por qualquer elemento que transforme a energia elétrica para alguma outra forma, por exemplo, um motor ou um LED. Porém há dispositivos físicos que podem ser construídos para aproximar-se do comportamento de bipolos ideais. O tipo de resistor a ser escolhido depende da aplicação. Para resistências variáveis, usam-se os potenciômetros e os reostatos. Para resistências fixas, há resistores de carvão e de fio, dentre outros.

Os resistores de carvão constituem-se de um núcleo sólido de forma cilíndrica protegido por plástico ou tinta e conectado a fios metálicos nas extremidades. Os resistores de carvão têm alta tolerância (5%) e mudam de valor ao longo do tempo quando expostos à sobretensão, ou então, à umidade e alta temperatura [1].

Os resistores de fio possuem um núcleo cerâmico ou plástico, ao qual é enrolado um fio metálico. O conjunto é protegido por uma camada de plástico ou tinta esmaltada. São resistentes a altas temperaturas. No entanto, o enrolamento do fio ao redor do núcleo gera uma indutância relativamente alta neste tipo de resistor. Isso pode alterar o comportamento do resistor nas altas frequências [1].

Normalmente, os resistores são usados numa faixa de frequências em que podem ser representados apenas por uma resistência ideal.

# **2. Indutor**

Os indutores são construídos por bobinas de fio condutor enrolado sobre um núcleo, que pode ser oco (núcleo de ar) ou ser preenchido por material ferromagnético [2]. Idealmente deveriam se comportar como uma indutância pura.

# **2.1. Indutor ideal**

Seja *i*(*t*) a corrente que passa pelos fios, proporcional ao fluxo de indução magnética concatenado com a bobina. Se este fluxo variar e se a geometria da bobina e o núcleo não se alterarem, aparecerá nos terminais da bobina uma tensão induzida [2]

$$
v(t) = L \frac{d i(t)}{d t} \tag{1}
$$

em que *L* que é a indutância própria da bobina.

No caso de regime permanente senoidal, a impedância **Z**(*jω*) do indutor ideal seria dada por [2]

$$
\mathbf{Z}(j\omega) = j\omega L,\tag{2}
$$

em que *ω* é a frequência angular em radianos por segundo e *L* é a indutância própria do indutor ideal.

A figura 1 ilustra o modelo do indutor ideal, composto de um único componente: a indutância *L*.

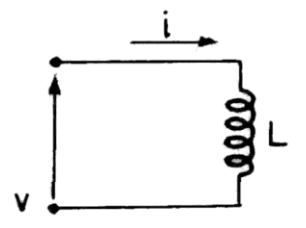

**Figura 1** – Indutor ideal.

A figura 2 ilustra, para uma indutância *L* constante, a respectiva impedância, cujo módulo é dado por  $|Z(\omega)| = \omega L$  ohms e a fase por  $\phi(\omega) = +\pi/2$ radianos = +90 graus. A frequência em hertz equivale a  $f = \omega/2\pi$  [Hz].

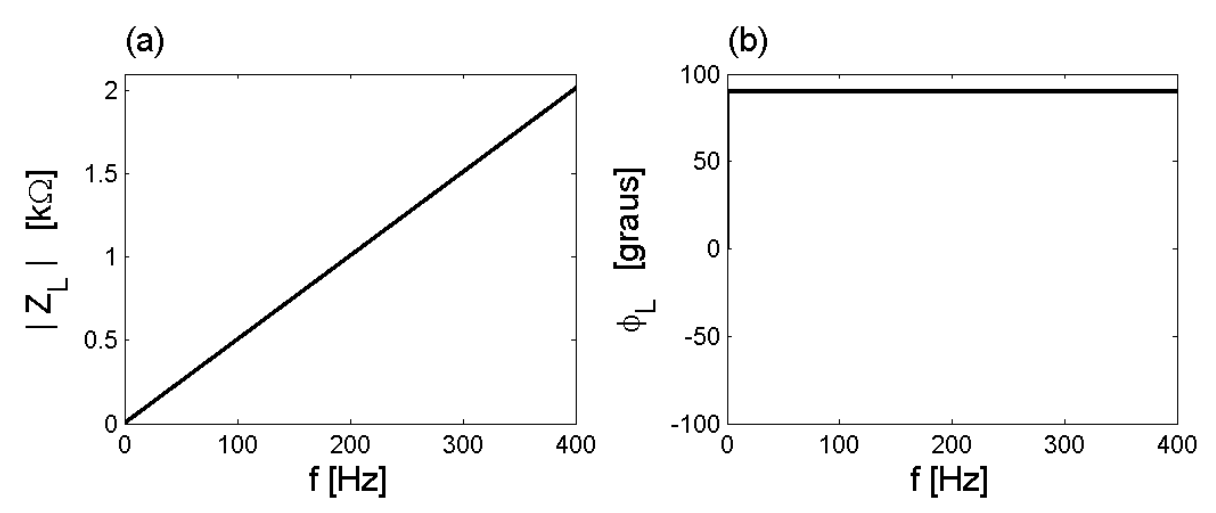

**Figura 2** – O indutor ideal com indutância constante (800mH) tem impedância com **(a)** módulo linear e **(b)** fase constante e igual a  $+\pi/2$  radianos.

#### **2.2. Indutor com perdas**

Os indutores reais não são perfeitos, pois parte da energia que lhes é fornecida é dissipada em forma de calor ou armazenada sob a forma eletrostática. As perdas no indutor ocorrem tanto nos fios do enrolamento quanto no material do núcleo. [1] Para representar essas perdas, costuma-se incluir no modelo do indutor uma resistência de perdas.

A resistência de perdas pode, em princípio, ser considerada em série ou em paralelo com a indutância, levando aos dois modelos indicados na figura 3.

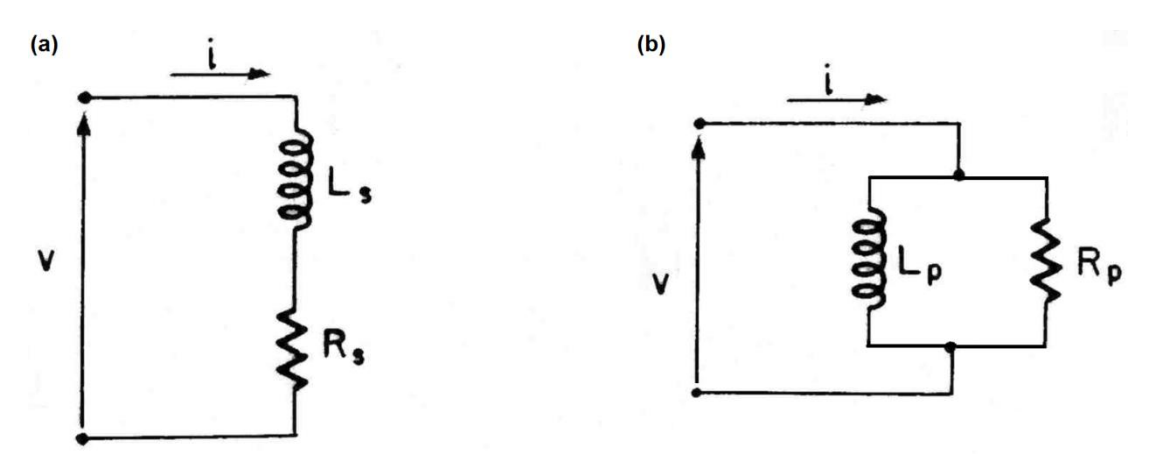

**Figura 3** – Indutor com perdas representado pelas associações **(a)** série e **(b)** paralelo.

Para uma frequência fixa  $\omega_0$ , tanto as resistências série  $R_s$  e paralela  $R_p$ quanto as indutâncias série *L<sup>S</sup>* e paralela *L<sup>P</sup>* assumem valores reais fixos. No entanto, em princípio, elas poderiam variar com a frequência  $\omega$ . Para a análise a seguir, iremos supor que os componentes (resistências e indutâncias) das associações série e paralelo são constantes. Assim se podem comparar os comportamentos das associações série e paralela com aqueles de indutores ideais e de reais. Para a associação série, o módulo da impedância é dado por

$$
|Z_{s}(\omega)| = \sqrt{(R_{s})^{2} + (\omega L_{s})^{2}} \quad [\Omega]
$$
 (3)

e a fase por

$$
\phi_{s}(\omega) = \arctan(\omega L_{s}/R_{s}) \text{ [rad]}.
$$
\n(4)

O módulo e a fase da impedância da associação série estão ilustrados na figura 4. Semelhantemente, o módulo e a fase para a associação paralela estão ilustrados na figura 5 e são dados por

$$
\left|Z_{p}(\omega)\right| = \omega R_{p} L_{p} / \sqrt{R_{p}^{2} + \omega^{2} L_{p}^{2}} \quad \left[\Omega\right]
$$
 (5)

e

$$
\phi_p(\omega) = \arctan\left(R_p/\omega L_p\right) \text{[rad]}.
$$
\n(6)

Na figura 4, observa-se que, à medida que a frequência aumenta até 400Hz, a impedância da associação série se aproxima da impedância do indutor ideal. Por outro lado, a impedância da associação paralela se afasta da impedância do indutor ideal, de acordo com a figura 5.

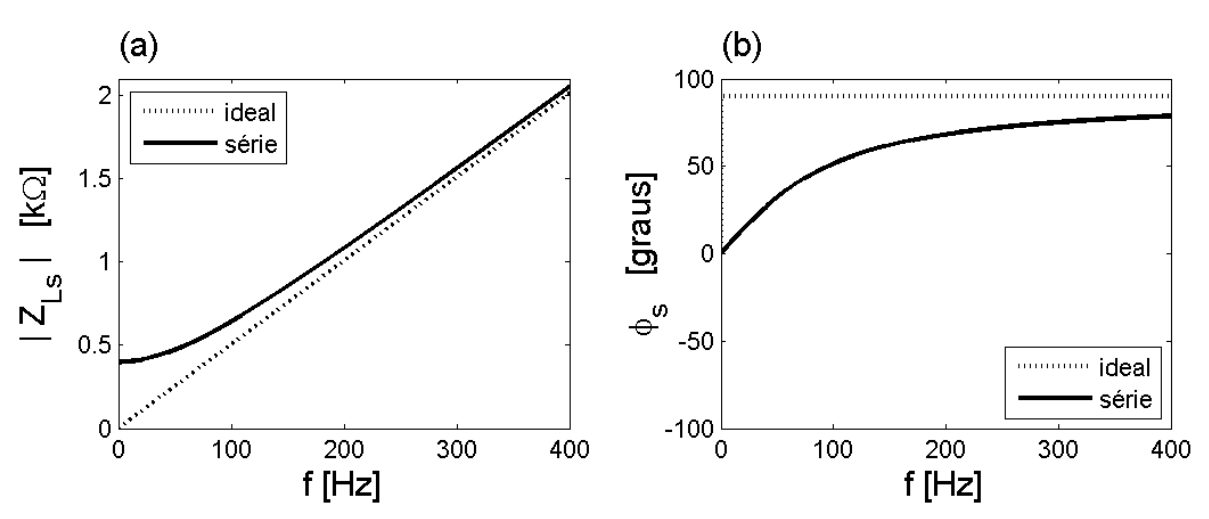

**Figura 4** –A impedância (linha contínua) do modelo série é apresentada pelo **(a)** módulo e **(b)** fase. As linhas pontilhadas correspondem à impedância do indutor ideal. A associação série do indutor tem indutância 800mH e resistência 400Ω.

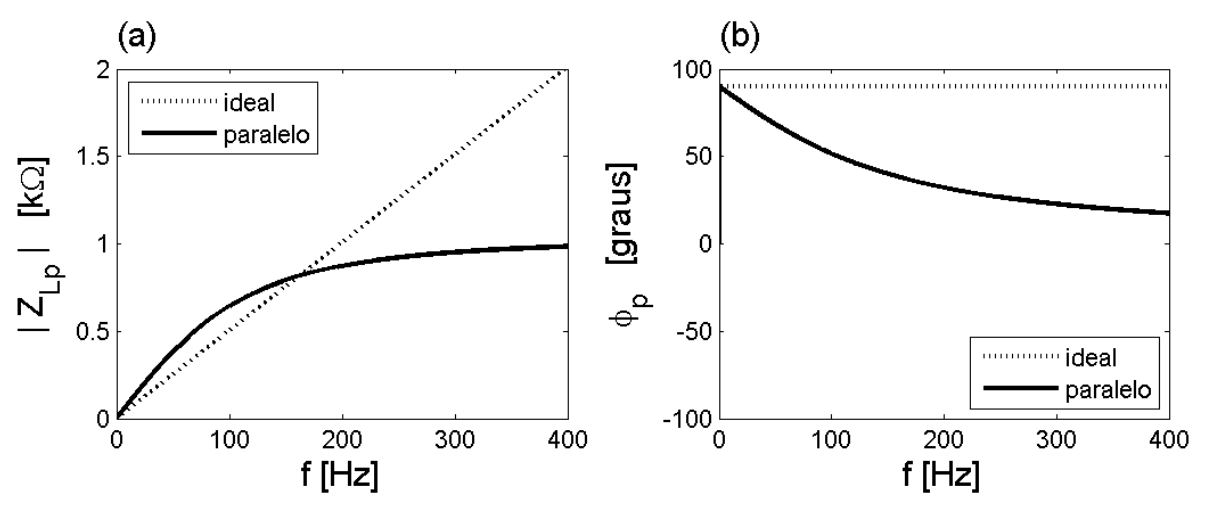

**Figura 5** –A impedância (linha contínua) do modelo paralelo é apresentada pelo **(a)** módulo e **(b)** fase. As linhas pontilhadas correspondem à impedância do indutor ideal. A associação paralela do indutor tem indutância de 2,0633H e resistência de 653,3Ω.

### *2.2.1. Índice de mérito do indutor com perdas*

Apesar de as impedâncias das associações série e paralelo variarem de forma distinta com a frequência, elas sempre podem ser igualadas para uma frequência específica. Assim, a relação entre os componentes destes dois modelos, numa mesma frequência *ω*0 pode ser obtida a partir da igualdade entre as impedâncias.

$$
\mathbf{Z}(j\omega_0) = R_s(\omega_0) + j\omega_0 \ L_s(\omega_0) = \frac{j\omega_0 \ L_p(\omega_0) R_p(\omega_0)}{R_p(\omega_0) + j\omega_0 \ L_p(\omega_0)},
$$
\n(7)

Igualando as partes reais e imaginárias das duas impedâncias, resultam as relações de equivalência entre as resistências

$$
R_s(\omega_0) = \frac{1}{1 + Q_p^2(\omega_0)} \quad R_p(\omega_0), \tag{8}
$$

e as indutâncias

$$
L_s(\omega_0) = \frac{Q_p^2(\omega_0)}{1 + Q_p^2(\omega_0)} \quad L_p(\omega_0),
$$
\n(9)

em que

$$
Q_p(\omega_0) = \frac{R_p(\omega_0)}{\omega_0 L_p(\omega_0)}
$$
\n(10)

é, por definição, o índice de mérito do modelo paralelo. Verifica-se que o índice de mérito da associação série, definido por

$$
Q_{s}(\omega_{0}) = \frac{\omega L_{s}(\omega_{0})}{R_{s}(\omega_{0})}
$$
\n(11)

é igual ao índice de mérito da associação paralela na frequência específica *ω*0. Basta substituir as equações (8) e (9) na definição do índice de mérito do modelo série (11), para obter

$$
Q_{s}(\omega_{0}) = Q_{p}(\omega_{0}) = Q(\omega_{0}). \qquad (12)
$$

O índice de mérito pode ser usado para comparar o desempenho das bobinas. Algumas vezes usa-se também o fator de dissipação

$$
D(\omega_0) = \frac{1}{Q(\omega_0)}.
$$
\n(13)

Quanto maior o índice de mérito, maior a aproximação entre o indutor e a indutância ideal. Observe que, para uma bobina ideal, o índice de mérito seria infinito. Nesse caso, para a associação série, a resistência seria zero (curtocircuito). E para a associação paralela, a resistência seria infinita (circuito aberto). Portanto, para ambos as associações, o índice de mérito infinito resultaria no indutor ideal.

### *2.2.2. Cálculo dos componentes RL do indutor com perdas*

Para se determinar um modelo com componentes (indutâncias, resistências, capacitâncias e condutâncias) constantes, pode-se utilizar o comportamento em regime permanente senoidal do indutor que se deseja modelar, comparando-o com o do modelo escolhido. Isto pode ser feito medindo-se a impedância

$$
\mathbf{Z}(j\omega) = |Z(\omega)| e^{j\phi(\omega)} \tag{14}
$$

do indutor real para diferentes frequências e comparando esses valores com os valores teóricos fornecidos pelo modelo.

Para as associações série e paralelo da figura 3, a impedância do modelo série é dada teoricamente por

$$
\mathbf{Z}_{\mathbf{S}}(j\omega) = R_s(\omega) + j\omega L_s(\omega) \tag{15}
$$

e do modelo paralelo por

$$
\mathbf{Z}_{\mathbf{p}}(j\omega) = \left(\frac{\omega^2 L_p^2(\omega) R_p(\omega)}{R_p^2(\omega) + \omega^2 L_p^2(\omega)}\right) + j\left(\frac{\omega L_p(\omega) R_p^2(\omega)}{R_p^2(\omega) + \omega^2 L_p^2(\omega)}\right). \tag{16}
$$

Portanto, para o modelo série, a fase é dada por

$$
\phi_s(\omega_0) = \arctan(\omega_0 \ L_s(\omega_0)/R_s(\omega_0)) \tag{17}
$$

e o módulo por

$$
|Z_s(\omega_0)| = \sqrt{\omega_0^2 L_s^2(\omega_0) + R_s^2(\omega_0)}.
$$
 (18)

Para o modelo paralelo, a fase e o módulo são dados respectivamente por

$$
\phi_p(\omega_0) = \arctan\left(R_p(\omega_0)/(\omega_0 L_p(\omega_0))\right)
$$
\n(19)

e

$$
\left|Z_{p}(\omega_{0})\right| = \omega_{0} L_{p}(\omega_{0}) R_{p}(\omega_{0}) / \sqrt{\omega_{0}^{2} L_{p}^{2}(\omega_{0}) + R_{p}^{2}(\omega_{0})}.
$$
 (20)

Suponha agora que, para um indutor real foram medidos o módulo  $|Z(\omega_0)|$  e a fase  $\phi(\omega_0)$  da impedância na frequência  $\omega_0$ , de tal forma que

$$
\mathbf{Z}(j\omega_0) = |Z(\omega_0)| e^{j\phi(\omega_0)} . \tag{21}
$$

Por simplificação de notação, nas fórmulas a seguir, as medidas do módulo e da fase na frequência  $\omega_0$  serão representadas por  $|Z_0|$  e  $\phi_0$ . A partir dos valores medidos, podem-se calcular os valores da resistência do modelo série da bobina [1]

$$
R_s(\omega_0) = |Z_0| \cos \phi_0 \tag{22}
$$

e da indutância do modelo série [1]

$$
L_s(\omega_0) = \frac{|Z_0| \operatorname{sen}\phi_0}{\omega_0} \,. \tag{23}
$$

Também se podem calcular a resistência para o modelo paralelo [1]

$$
R_p(\omega_0) = \frac{|Z_0|}{\cos \phi_0} \tag{24}
$$

e a respectiva indutância do modelo paralelo [1]

$$
L_p(\omega_0) = \frac{|Z_0|}{\omega_0 \operatorname{sen}\phi_0}.
$$
 (25)

Note que, de modo geral, a indutância do modelo série é diferente da indutância do modelo paralelo, mesmo para uma frequência fixa, ou seja,

$$
L_{s}(\omega_{0}) \neq L_{p}(\omega_{0}). \tag{26}
$$

A aproximação dos valores dessas indutâncias só ocorre quando o índice de mérito  $Q(\omega_0)$  é suficientemente grande na frequência  $ω_0$ .

Apesar de os componentes dos modelos série e paralelo se comportarem de forma diferente, ambos os modelos são equivalentes para uma dada frequência fixa *ω*0, ou seja, os dois modelos representam um número complexo com partes real e imaginária positivas. Assim, na frequência ω<sub>0</sub>, os dois modelos podem ser usados indiferentemente, devendo ser escolhido aquele que torna mais fácil a análise do circuito em estudo.

Por outro lado, se a frequência variar, surgem as diferenças entre o modelo série e paralelo. As curvas do módulo  $|Z(\omega)|$  e da fase  $\phi(\omega)$  são diferentes para cada modelo, conforme já visto nas figuras 4 e 5.

#### **2.3. Indutor com perdas e autorressonância**

À medida que a frequência aumenta, os indutores reais começam a armazenar energia sob a forma eletrostática de modo que, para representá-los satisfatoriamente, torna-se necessária a utilização de modelos que incluam uma capacitância parasita ou residual *Cp*. Essa capacitância, colocada em paralelo num dos modelos anteriores, só tem importância em frequências vizinhas do extremo superior de utilização da bobina. Basicamente essa capacitância provém da vizinhança entre as espiras que compõem o enrolamento. Afastando essas espiras umas das outras, a capacitância residual diminui.

Por causa desta capacitância residual, os indutores reais constituem um circuito RLC série-paralelo ilustrado na figura 6 e, portanto, terão uma frequência de autorressonância *ω<sup>R</sup>* rad/s. No caso do circuito RLC série-paralelo, o módulo da impedância é máximo na frequência de autorressonância

$$
|Z(\omega_R)| = \max\{|Z(\omega)|\}
$$
 (27)

e a fase é aproximadamente nula

$$
\phi(\omega_R) \approx 0. \tag{28}
$$

Desta forma, para que um indutor real se comporte como uma indutância, ele deve ser utilizado apenas em frequências bem menores que a sua frequência de autorressonância, por exemplo, trinta vezes menor, ou seja, em  $\omega \leq (\omega_R / 30)$  rad/s.

A frequência de autorressonância pode ser determinada para o modelo RLC série-paralelo ilustrado na figura 6, ou então, para o modelo RLGC ilustrado na figura 7. A determinação dos componentes desses modelos é feita de maneira similar à utilizada para os modelos série e paralelo, mas agora são usadas as medidas da impedância em duas frequências diferentes, conforme descrito na próxima seção.

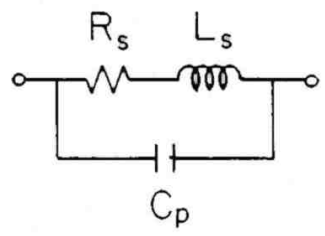

**Figura 6** – Modelo RLC série-paralelo de indutor

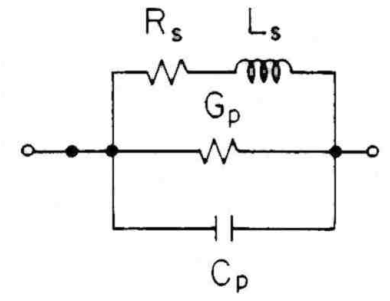

**Figura 7** – Modelo RLGC de indutor

### *2.3.1. Cálculo dos componentes do modelo RLGC do indutor com perdas e autorressonância*

A indutância *L<sup>s</sup>* e a resistência *R<sup>s</sup>* podem ser calculadas a partir da medida da impedância em frequência baixa  $\omega_0 \ll \omega_R$ , por exemplo,  $\omega_0 = 200\pi$  rad/s, ou seja, *f*<sub>0</sub>=100Hz. Nessa frequência, consideram-se desprezíveis as influências da condutância *Gp* e da capacitância *Cp* em paralelo. Portanto, tem-se

$$
R_s = |Z_0| \cos \phi_0 \tag{29}
$$

$$
L_s = \frac{|Z_0| \operatorname{sen}\phi_0}{\omega_0},\tag{30}
$$

em que  $|Z_0|$  e  $\phi_0$  são os valores medidos do módulo e da defasagem na frequência *ω*0. Aqui se supõe que esses componentes não variem com a frequência, ou seja,

$$
R_s(\omega) = R_s(\omega_0) = R_s \tag{31}
$$

e que

$$
L_s(\omega) = L_s(\omega_0) = L_s.
$$
\n(32)

Para a realização da segunda medida, deve-se considerar que a fase  $\phi_1$  seja a mais próxima possível de zero, na frequência *ω*1. Isso ocorre para *ω*1*ωR*, em que *ω<sup>R</sup>* é a frequência de autorressonância na qual o módulo da impedância atinge seu máximo valor. Na frequência *ω*1, tem-se que a admitância (o inverso da impedância) do modelo vale:

$$
\mathbf{Y}_1(j\omega) = \frac{1}{R_s + j\omega_1 L_s} + G_p(\omega_1) + j\omega_1 C_p(\omega_1).
$$
 (33)

A separação explícita das partes real e imaginária permite descrever a admitância como

$$
(|Y_1|\cos\phi_1) - j(|Y_1|\sin\phi_1) = \left(G_p(\omega_1) + \frac{R_s}{R_s^2 + \omega_1^2 L_s^2}\right) + j\left(\omega_1 C_p(\omega_1) - \frac{\omega_1 L_s}{R_s^2 + \omega_1^2 L_s^2}\right).
$$
(34)

Fazendo-se |*Y*1|=1/|*Z*1|, obtêm-se os valores da condutância

$$
G_p = \frac{\cos \phi_1}{|Z_1|} - \frac{R_s}{R_s^2 + \omega_1^2 L_s^2}
$$
 (35)

e da capacitância

$$
C_p = -\frac{\text{sen}\phi_1}{\omega_1 |Z_1|} + \frac{L_s}{R_s^2 + \omega_1^2 L_s^2}.
$$
 (36)

Quando a fase  $\phi_1$  for exatamente nula, a primeira parcela da capacitância também será nula.

O índice de mérito da bobina também pode ser obtido a partir de medidas da impedância em duas frequências adicionais. As frequências de corte  $\omega_{C1}$  e  $\omega_{C2}$ são as frequências para as quais,

$$
|Z(\omega_{c1})| = |Z(\omega_R)| / \sqrt{2}
$$
\n(37)

e

$$
|Z(\omega_{c2})| = |Z(\omega_R)|/\sqrt{2}, \qquad (38)
$$

em que o módulo da impedância na frequência de autorressonância  $\omega_R = 2\pi f_R$ corresponde ao módulo máximo  $|Z(\omega_R)| = \max\{|Z(\omega)|\}$ . Dessa forma, o índice de mérito da bobina pode ser calculado por

$$
Q(\omega_C) = \frac{\omega_R}{\omega_{C2} - \omega_{C1}} = \frac{f_R}{f_{C2} - f_{C1}}.
$$
\n(39)

A figura 8 ilustra o módulo e a fase da impedância de uma bobina representada por um circuito RLGC.

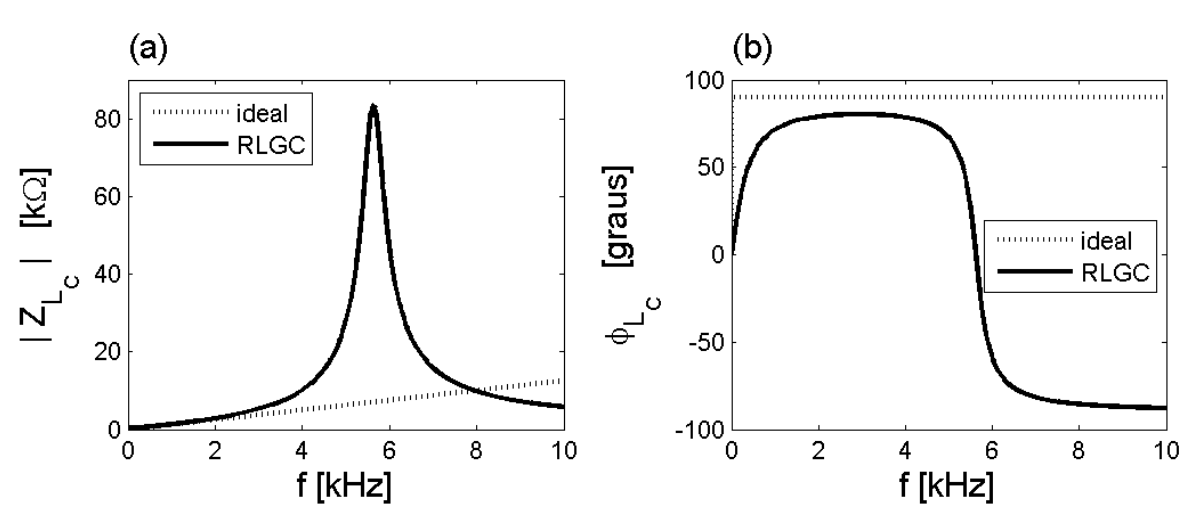

**Figura 8** – A impedância (linha contínua) do modelo RLGC é apresentada pelo **(a)** módulo e **(b)** fase. As linhas pontilhadas correspondem à impedância do indutor ideal. O modelo RLGC do indutor tem indutância de 200mH, resistência de 400Ω, capacitância de 4nF e condutância de 4μS.

#### **3. Capacitor**

Os capacitores são basicamente formados por dois eletrodos metálicos separados por um material isolante ou dielétrico. Dependendo da geometria e dos materiais utilizados na sua construção podem ser identificados diversos tipos de capacitores como veremos mais adiante.

### **3.1. Capacitor ideal**

No caso ideal, o dielétrico é um isolante perfeito de forma que, quando se aplica uma tensão contínua ao capacitor, o fluxo de corrente é nulo. A relação entre a quantidade de carga *q* que pode ser armazenada no capacitor e a tensão *v* aplicada pela fonte constitui a capacitância *C* do capacitor, ou seja,

$$
C = \frac{q}{v} \,. \tag{40}
$$

A capacitância é uma constante característica do dispositivo que depende da sua geometria e dos materiais com que ele foi construído.

Se for aplicada uma tensão alternativa, a corrente *i*(*t*) fluirá pela sequência de carregamento e descarregamento do capacitor. Nesse caso tem-se

$$
i(t) = \frac{d \, q}{d \, t} \,. \tag{41}
$$

Na convenção do receptor, ilustrada na figura 9, a relação entre a tensão *v*(*t*) e a corrente *i*(*t*) no capacitor é dada por

$$
i(t) = C \frac{d v(t)}{d t}.
$$
\n(42)

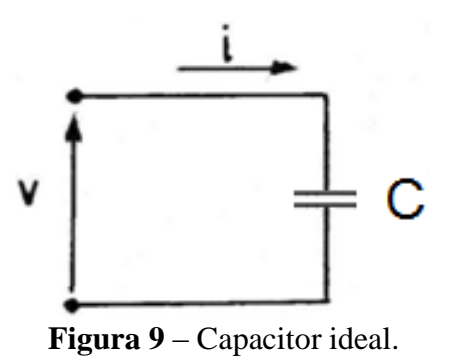

Para uma tensão senoidal, tem-se que a impedância do capacitor ideal é dada por

$$
\mathbf{Z}_{\mathbf{C}}(j\omega) = \frac{1}{j\omega C}.
$$
 (43)

Neste caso, como a impedância do capacitor ideal apresenta dependência inversa com a frequência angular  $\omega$ , os cálculos são simplificados quando se considera a admitância

$$
\mathbf{Y}_{\mathbf{C}}(j\omega) = \frac{1}{\mathbf{Z}_{\mathbf{C}}(j\omega)} = +j\omega C.
$$
 (44)

Os módulos e as fases da impedância e da admitância de um capacitor ideal estão ilustrados na figura 10.

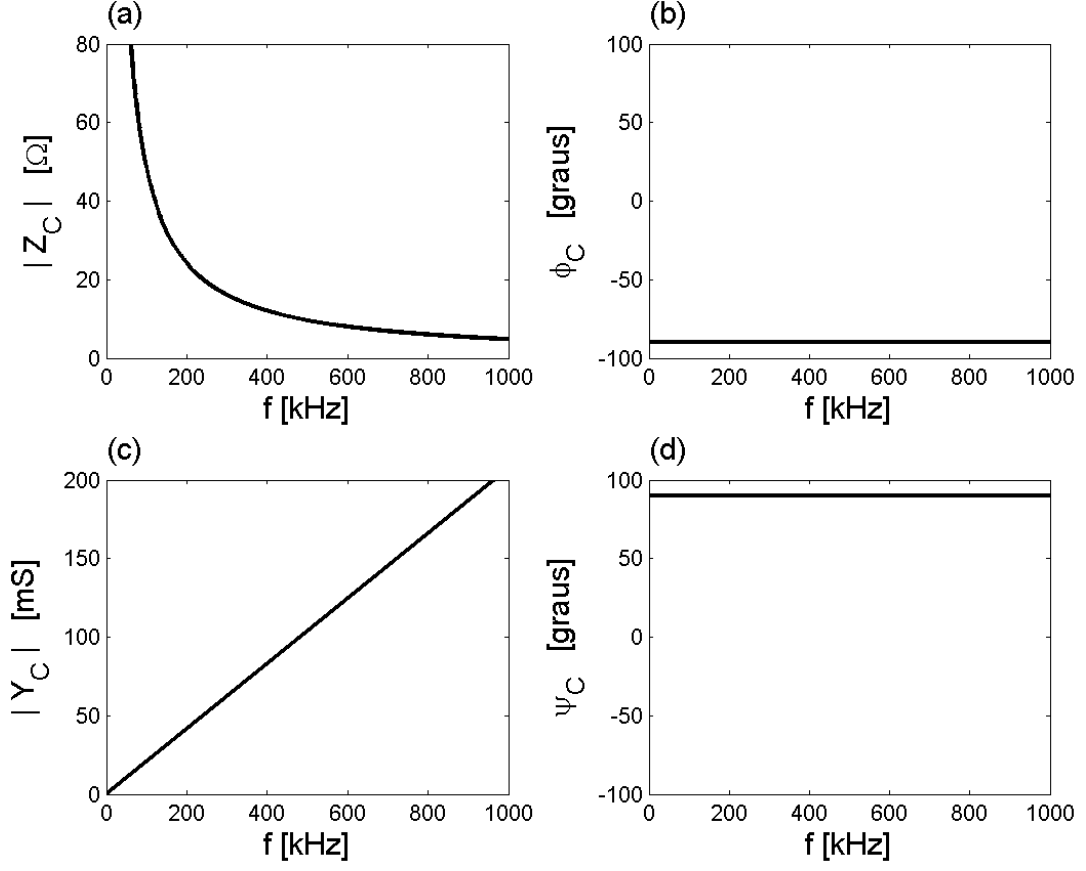

**Figura 10** – O capacitor ideal com capacitância constante (33nF) tem impedância com **(a)** módulo hiperbólico e **(b)** fase  $\phi_c$  igual a  $-\pi/2$  rad; admitância com **(c)** módulo linear e **(d)** fase *ψC* igual a + *π*/2 rad.

#### **3.2. Capacitor com perdas**

Os capacitores reais não são perfeitos, pois parte da energia que lhes é fornecida se dissipa na forma de calor ou se armazena sob a forma magnética. Para representar essas perdas, costuma-se incluir no modelo do capacitor uma resistência de perdas.

A resistência de perdas pode ser colocada em série ou em paralelo com a capacitância, levando aos dois modelos indicados na figura 11.

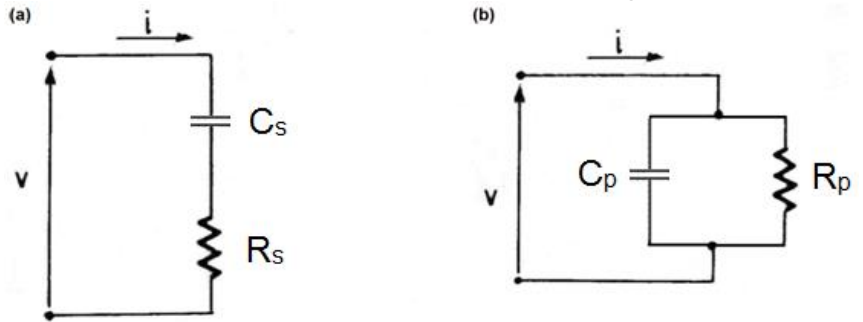

**Figura 11** – Capacitor com perdas representado pelos modelos **(a)** série e **(b)** paralelo.

Para uma frequência fixa  $\omega_0$ , tanto as resistências  $R_s$  e  $R_p$  quanto as capacitâncias *C<sup>S</sup>* e *C<sup>P</sup>* são números reais fixos. Porém, em princípio, elas poderiam variar com a frequência. Para simplificar a notação, elas serão representadas sem a explicitação de sua possível dependência da frequência.

A impedância do modelo série é descrita por seu módulo

$$
|Z_s(\omega)| = \frac{\sqrt{1 + \omega^2 R_s^2 C_s^2}}{\omega C_s} \quad [\Omega]
$$
 (45)

e por sua fase

$$
\phi_{s}(\omega) = -\arctan\left(\frac{1}{\omega R_{s}C_{s}}\right) \text{[rad]},\tag{46}
$$

que estão ilustrados na figura 12. Semelhantemente, a associação paralela está ilustrada na figura 13, na qual o módulo é dado por

$$
\left|Z_{p}(\omega)\right| = \frac{R_{p}}{\sqrt{1 + \omega^{2} R_{p}^{2} C_{p}^{2}}} \quad \left[\Omega\right]
$$
\n(47)

e a fase por

$$
\phi_p(\omega) = -\arctan\big(\omega \, R_p \, C_p\big) \, [\text{rad}].\tag{48}
$$

O módulo da admitância série é dado por

$$
|Y_{\rm s}(\omega)| = 1/|Z_{\rm s}(\omega)|\tag{49}
$$

e o módulo da admitância paralela é

$$
\left|Y_p(\omega)\right| = 1/\left|Z_p(\omega)\right| \ . \tag{50}
$$

A fase da admitância série é

$$
\psi_{s}(\omega) = -\phi_{s}(\omega) \text{ [rad]}
$$
 (51)

e semelhantemente a fase da admitância paralela é

$$
\psi_p(\omega) = -\phi_p(\omega) \text{ [rad]}.
$$
 (52)

11

Observa-se que, com o aumento da frequência, a impedância do modelo série (figura 12) se afasta daquela do capacitor ideal, enquanto que a impedância modelo paralelo (figura 13) se aproxima mais da ideal.

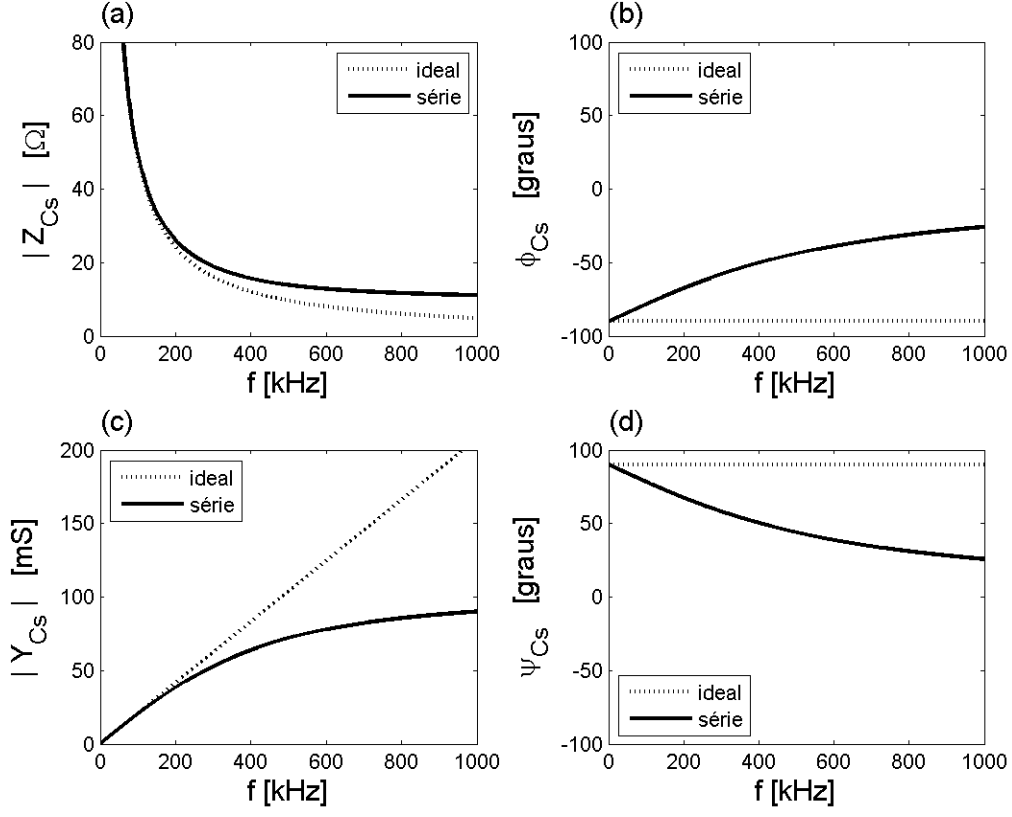

**Figura 12** –A impedância do modelo série (linha contínua) é apresentada pelo **(a)** módulo e **(b)** fase  $\phi$  e a admitância por seu **(c)** módulo e **(d)** fase  $\psi$ . O modelo série tem  $C_s = 33$ nF e  $R_s = 10\Omega$ .

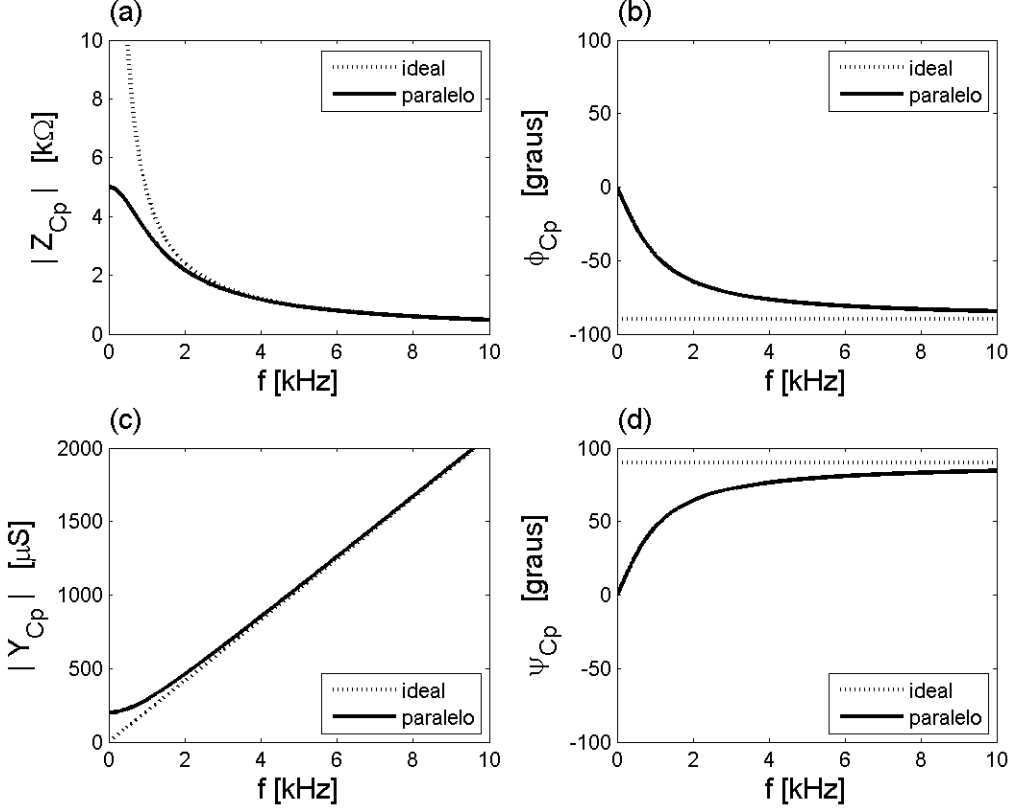

**Figura 13** – A impedância do modelo paralelo (linha contínua) é apresentada pelo **(a)** módulo e **(b)** fase  $\phi$  e a admitância por seu **(c)** módulo e **(d)** fase  $\psi$ . O modelo tem  $C_p = 33nF$  e  $R_p = 5k\Omega$ .

# *3.2.2. Cálculo dos componentes RC do capacitor com perdas*

Para determinar os componentes de cada modelo (ou seja, indutâncias, resistências, capacitâncias e condutâncias) pode-se observar o comportamento do capacitor que se deseja modelar e compará-lo com o comportamento do modelo teórico escolhido, em regime permanente senoidal. Isto pode ser feito pela obtenção experimental da impedância  $Z(i\omega)$  do capacitor real e a atribuição aos componentes de cada modelo teórico.

Para os modelos série e paralelo da figura 11, a impedância teórica do modelo série é dada por

$$
\mathbf{Z}_{\mathbf{s}}(j\omega) = R_s(\omega) - j\frac{1}{\omega C_s(\omega)}\tag{53}
$$

e a do modelo paralelo por

$$
\mathbf{Z}_{\mathbf{p}}(j\omega) = \left(\frac{R_p(\omega)}{1 + \omega^2 R_p^2(\omega) C_p^2(\omega)}\right) + j\left(\frac{-\omega R_p^2(\omega) C_p(\omega)}{1 + \omega^2 R_p^2(\omega) C_p^2(\omega)}\right). \tag{54}
$$

Para o modelo série, a fase é dada por

$$
\phi_{s}(\omega_{0}) = -\arctan\left(\frac{1}{(\omega_{0} R_{s} C_{s})}\right) \tag{55}
$$

e o módulo por

$$
|Z_{s}(\omega_{0})| = \omega_{0} C_{s} / \sqrt{R_{s}^{2} + \omega_{0}^{2} C_{s}^{2}}.
$$
 (56)

Para o modelo paralelo, a fase é

$$
\phi_p(\omega_0) = -\arctan(\omega_0 \ R_p \ C_p)
$$
\n(57)

e o módulo é representado como

$$
Z_p(\omega_0) = R_p / \sqrt{1 + \omega_0^2 R_p^2 C_p^2}.
$$
 (58)

Agora suponha que se mediram o módulo  $|Z(\omega_0)|$  e a fase  $\phi(\omega_0)$  da impedância de um capacitor real na frequência  $\omega_0$ , de tal forma que  $\mathbf{Z}(j\omega_0) = |Z(\omega_0)| e^{j\phi(\omega_0)}$ . Por simplificação de notação, nas fórmulas a seguir, as medidas do módulo e da fase na frequência  $\omega_0$  serão representadas por  $|Z_0|$  e  $\phi_0$ . A partir dos valores medidos nessa frequência, podem-se calcular os valores dos componentes invariantes do modelo série do capacitor, ou seja, a resistência

$$
R_s(\omega_0) = |Z_0| \cos(\phi_0)
$$
 (59)

e a capacitância

$$
C_s(\omega_0) = \frac{-1}{|Z_0| \omega_0 \operatorname{sen}(\phi_0)}.
$$
\n(60)

Semelhantemente, para o modelo paralelo calcula-se a resistência

$$
R_p(\omega_0) = \frac{|Z_0|}{\cos(\phi_0)}\tag{61}
$$

e a capacitância

$$
C_p(\omega_0) = \frac{-\operatorname{sen}(\phi_0)}{|Z_0|\omega_0}.
$$
\n(62)

Observe que  $\text{sen}(\phi_0)$  é negativo, portanto os valores das capacitâncias são positivos. Note também que, de modo geral, as capacitâncias são diferentes, ou seja,

$$
C_s(\omega_0) \neq C_p(\omega_0). \tag{63}
$$

A igualdade entre as capacitâncias série e paralelo ocorre somente no caso ideal, quando a defasagem  $\phi_0$  entre a tensão e a corrente é exatamente igual a  $-\pi/2$  rad. Nesse caso ideal, tem-se a resistência série  $R_s(\omega_0)$  nula e a resistência paralela  $R_p(\omega_0)$  infinita.

Apesar de os componentes dos modelos série e paralelo se comportarem de forma diferente, ambos os modelos são equivalentes para uma dada frequência fixa. Na frequência ω<sub>0</sub>, as impedâncias dos dois modelos representam o mesmo número complexo com parte real positiva e parte imaginária negativa. Assim, numa frequência *ω*<sup>0</sup> fixa, os dois modelos podem ser usados indiferentemente, devendo ser escolhido aquele que torna mais fácil a análise do circuito em estudo.

Por outro lado, se variarmos a frequência, aparecem as diferenças entre o modelo série e paralelo. As curvas do módulo  $|Z(\omega)|$  e da fase  $\phi(\omega)$  são diferentes para cada modelo, conforme ilustradas nas Figuras 12 e 13.

# **3.3. Capacitor com perdas e armazenamento magnético, autorressonância**

À medida que a frequência aumenta, torna-se necessária a utilização de modelos que incluam uma indutância parasita, especialmente nos capacitores tubulares.

Essa indutância permitirá representar o fenômeno de autorressonância, observado na medida de impedâncias de alguns capacitores.

O armazenamento da energia sob a forma magnética pode ser representado pela associação ao capacitor de uma indutância parasita ou residual *L*. Essa indutância, colocada em série num dos modelos anteriores, só tem importância em frequências vizinhas do extremo superior de utilização do capacitor. Basicamente essa indutância provém da geometria cilíndrica de alguns capacitores e para diminuí-la basta escolher uma geometria planar.

A figura 14 ilustra o modelo RCRL composto pela associação paralela da capacitância *C<sup>p</sup>* com a resistência *Rp*, além da indutância parasita *L* em série com a resistência *RL*.

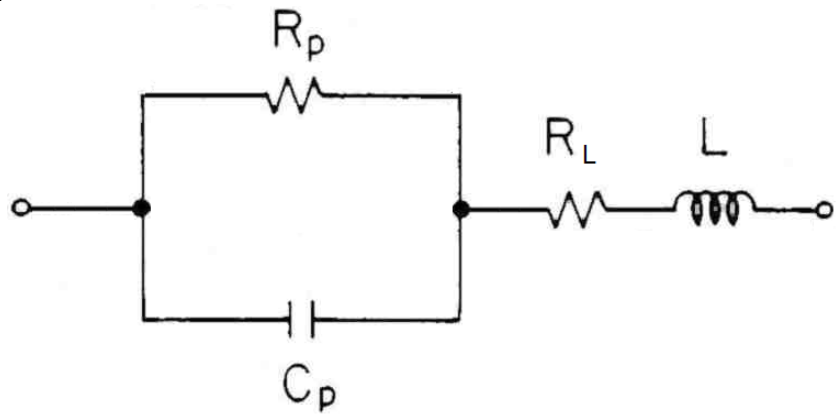

**Figura 14** – Modelo RCRL paralelo-série do capacitor.

A impedância do modelo RCRL paralelo-série é dada por

$$
\mathbf{Z}_{\mathbf{C}_{\mathbf{L}}}(j\omega) = \left(\frac{R_p}{1 + \omega^2 R_p^2 C_p^2} + R_L\right) + j\left(\frac{-\omega R_p^2 C_p}{1 + \omega^2 R_p^2 C_p^2} + \omega L\right). \tag{64}
$$

O módulo da impedância é dado por

$$
\left| Z_{C_L}(\omega) \right| = \sqrt{\left( \frac{R_p}{1 + \omega^2 R_p^2 C_p^2} + R_L \right)^2 + \left( \frac{-\omega R_p^2 C_p}{1 + \omega^2 R_p^2 C_p^2} + \omega L \right)^2}
$$
(65)

e a fase da impedância é

$$
\phi_{C_L}(\omega) = -\arctan\left(\frac{R_p^2 C_p - L\left(1 + \omega^2 R_p^2 C_p^2\right)}{R_p + R_L\left(1 + \omega^2 R_p^2 C_p^2\right)}\omega\right).
$$
(66)

A admitância do modelo RCRL paralelo-série é dada por

$$
\mathbf{Y}_{\mathbf{C}_{\mathbf{L}}}(j\omega) = 1 / \mathbf{Z}_{\mathbf{C}_{\mathbf{L}}}(j\omega). \tag{67}
$$

A figura 15 ilustra os módulos e as fases da impedância e da admitância desse modelo.

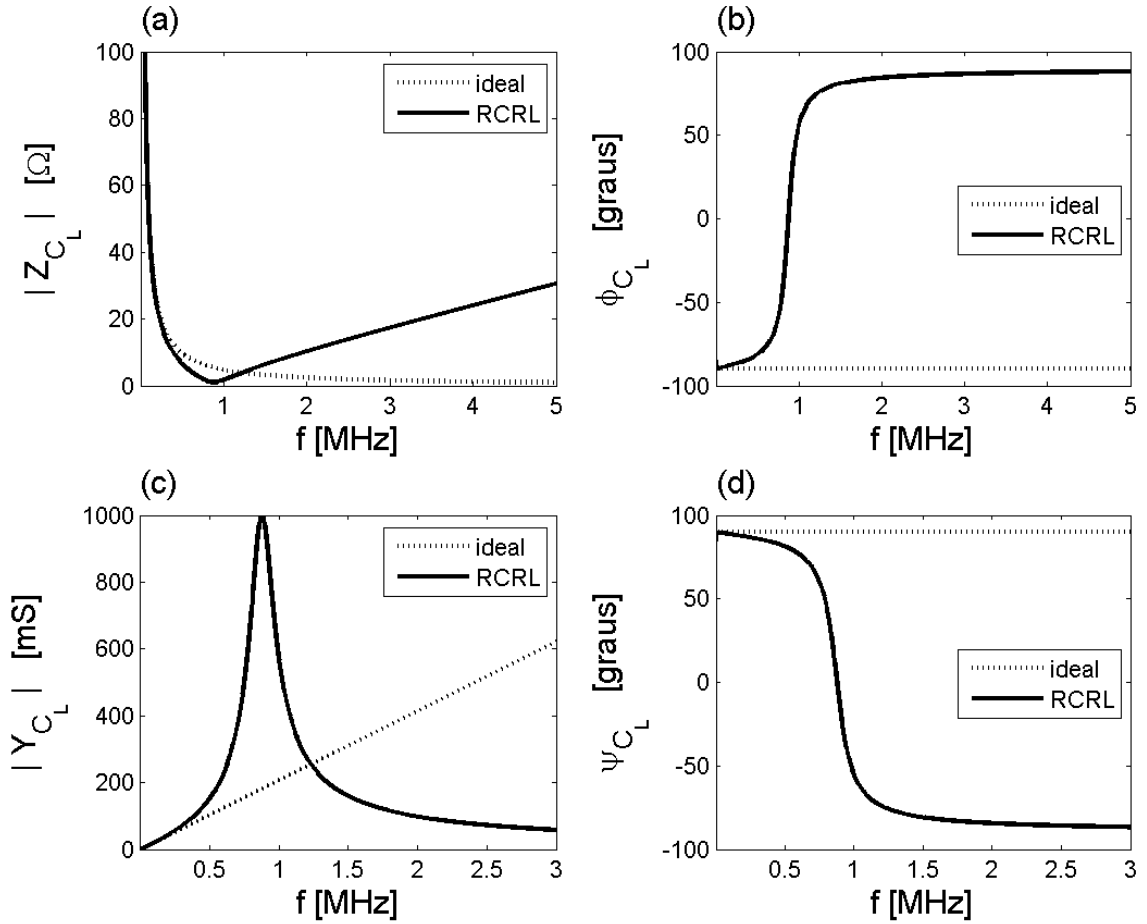

**Figura 15** – A impedância do modelo RCRL (linha contínua) é apresentada pelo **(a)** módulo e **(b)** fase ; assim como a admitância por seu **(c)** módulo e **(d)** fase *ψ*. As linhas pontilhadas correspondem ao capacitor ideal. O modelo do capacitor tem capacitância *C<sup>p</sup>* de 33nF, resistência paralela *R<sup>p</sup>* de 100kΩ, indutância parasita *L* de 1μH e resistência série *R<sup>L</sup>* de 1Ω.

Na figura 15, fica evidente que a frequência de autorressonância *ω<sup>R</sup>* corresponde ao mínimo módulo da impedância, ou então, ao máximo módulo da admitância.

# *3.3.1. Cálculo dos componentes do modelo RCRL do capacitor com perdas e autorressonância*

A capacitância *Cp* e a resistência *Rp* podem ser calculadas a partir da medida da impedância em frequência baixa, por exemplo  $\omega_0$ =2000 $\pi$  rad/s, ou seja, *f*<sub>0</sub>=1kHz. É importante que se tome  $ω_0 \ll ω_0$ , em que  $ω_0$  corresponde à frequência de autorressonância. Nessa condição, a influência da indutância parasita *L* e da resistência série *R<sup>L</sup>* é desprezível. Portanto, tem-se a resistência paralela

$$
R_p = \frac{|Z_0|}{\cos \phi_0} \tag{68}
$$

e a capacitância paralela

$$
C_p = \frac{-\operatorname{sen}\phi_0}{|Z_0|\,\omega_0},\tag{69}
$$

em que  $|Z_0|$  e  $\phi_0$  são os valores medidos do módulo e da defasagem na frequência  $\omega_0$ . Aqui se supõe que  $R_p(\omega) = R_p(\omega_0) = R_p$  e que  $C_p(\omega) = C_p(\omega_0) = C_p$ .

Em seguida, faz-se uma medida em outra frequência *ω*1*ωR*. Para a realização das medidas  $|Z_1|$  e  $\phi_1$ , pode ser útil considerar que a fase  $\phi_1$  seja nula em *ω*1. Na frequência *ω*1, tem-se que a impedância do modelo vale

$$
\mathbf{Z}_{1}(j\omega) = \left(\frac{R_{p}}{1 + \omega_{1}^{2}R_{p}^{2}C_{p}^{2}} + R_{L}\right) + j\left(\frac{-\omega_{1}R_{p}^{2}C_{p}}{1 + \omega_{1}^{2}R_{p}^{2}C_{p}^{2}} + \omega_{1}L\right).
$$
(70)

Igualando-se a parte real da impedância a  $|Z_1| \cos \phi_1$  e a parte imaginária a  $Z_1$ | sen $\phi_1$ , obtêm-se os valores de resistência

$$
R_{L} = |Z_{1}| \cos \phi_{1} - \frac{R_{p}}{1 + \omega_{1}^{2} R_{p}^{2} C_{p}^{2}}
$$
\n(71)

e indutância

$$
L = \frac{|Z_1|\text{sen}\phi_1}{\omega_1} + \frac{R_p^2 C_p}{1 + \omega_1^2 R_p^2 C_p^2},
$$
\n(72)

em que  $|Z_1|$  e  $\phi_1$  são as medidas do módulo e da fase da impedância na frequência  $\omega_1$ . Se a medida de  $\phi_1$  for exatamente nula, então o valor calculado da indutância parasita *L* só dependerá da medida de  $\omega_1$  e dos valores anteriormente calculados de *R<sup>p</sup>* e *Cp*, pois a primeira parcela da equação (72) será nula.

# **Bibliografia**

- [1] Luiz de Queiroz Orsini, Denise Consonni, Vitor Heloiz Nascimento, Cinthia Itiki, Inés Pereyra. *Apostila Indutores e Indutâncias*, PSI2315- Laboratório de Eletricidade I, Escola Politécnica da Universidade de São Paulo, edição 2015.
- [2] Luiz de Queiroz Orsini, Denise Consonni. *Curso de Circuitos Elétricos*, 2ª ed., vol.1, São Paulo: Edgard Blücher, 2006.